## SAP ABAP table ECP\_PO\_LIST\_EKPO {Purchase order line item information}

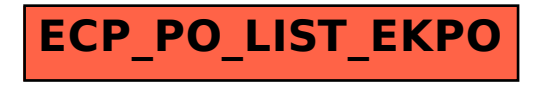